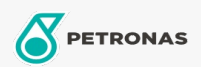

Óleo hidráulico

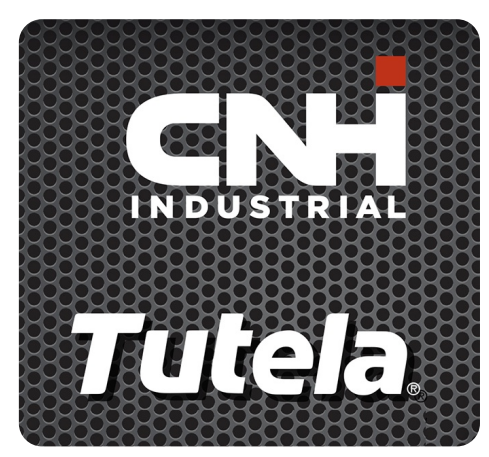

## TUTELA HYDROSYSTEM HI-TECH 46 LL

## Gama:

Descrição longa: O PETRONAS Tutela HYDROSYSTEM HI-TECH 46 LL é um fluido hidráulico desenvolvido com CNH-HITACHI para escavadoras para proporcionar um intervalo de drenagem prolongado em comparação com óleos hidráulicos convencionais.

A Folha de dados do produto

Viscosidade: 46

Especificações da indústria: DIN 51524 HLP 46

Aprobaciones de OEM: NH 646 A

Aplicación (s): para las páginas de los consumidores: Equipamento agrícola